# gob.mx

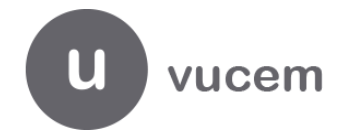

**Hoja Informativa No. 11** Ciudad de México, 07 de marzo de 2019 *2019, Año del Caudillo del Sur, Emiliano Zapata.*

### **Ventanilla Única - "Despacho de mercancías por medio de transporte Ferroviario"**

En relación con la implementación del proyecto denominado "Manifiesto de carga ferroviario", se les informa que se iniciará el 29 de abril de 2019, el esquema de transición en la Aduana de Nuevo Laredo, por lo que a partir de esta fecha se habilita la citada aduana para las transmisiones a que se refieren las Reglas 1.9.11., 3.1.19., 4.6.8. y 4.6.9. Generales de Comercio Exterior vigentes.

El presente esquema de transición también aplicará para las operaciones de tránsito a la importación que se realicen por medio de transporte ferroviario con clave de pedimento T3 y T7, por lo que posterior a las 14:00 horas del 29 de abril de 2019, la empresa de ferrocarril, el representante legal, agente o apoderado aduanal, deberán realizar las transmisiones a la Ventanilla Digital Mexicana de Comercio Exterior (VUCEM).

Por lo anterior, se da a conocer el:

#### **PLAN DE TRANSICIÓN PARA LA IMPLEMENTACION DEL MANIFIESTO DE CARGA FERROVIARIO EN LA ADUANA DE NUEVO LAREDO**

#### **IMPORTACIÓN E INICIO DE TRÁNSITO.**

#### **Las Empresas de Ferrocarril, deberán realizar:**

- **a)** Transmitir al Sistema de Control Ferroviario (SICOFE), antes de las 14:00 horas del día 29 de abril de 2019, la información contenida en la guía de embarque en términos de lo establecido en la Regla 1.9.12. General de Comercio Exterior vigente (RGCE), incluyendo el número de identificación único (NIU) y en términos de los "Lineamientos para el intercambio de información del Sistema de Control Ferroviario (SICOFE)", en lo sucesivo "Lineamientos SICOFE".
- **b)** Para el caso de equipo de ferrocarril que vaya a ingresar a territorio nacional antes de las 14:00 horas del 29 de abril de 2019, una vez presentado el documento aduanero en términos de lo señalado en el numeral 2, inciso a) del presente documento, la empresa de ferrocarril deberá transmitir al SICOFE la lista de intercambio conforme a los "Lineamientos SICOFE".

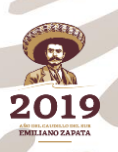

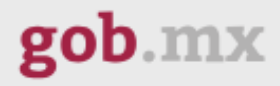

La activación del Mecanismo de Selección Automatizado (MSA) se realizará acorde a los Lineamientos SICOFE, en el caso de las operaciones con clave de pedimento T3 y T7, con la activación del MSA se iniciará el tránsito.

- **c)** Tratándose de operaciones de comercio exterior que cuenten con NIU, en las que se haya presentado el documento aduanero en términos del inciso a) del numeral 2 de este documento y que el cruce del equipo de ferrocarril se realice posterior a las 14:00 horas del 29 de abril de 2019, la empresa de ferrocarril deberá presentar físicamente ante la aduana de Nuevo Laredo al menos dos horas antes del cruce del equipo de ferrocarril, dos ejemplares de una lista de intercambio con los siguientes datos:
	- Número de identificación del tren.
	- Fecha y hora estimada de cruce.
	- Posición del carro dentro de la relación.
	- Inicial y Número del carro de ferrocarril contenedor/remolque/semirremolque o portacontenedores y chasis.
	- $\bullet$  NIU.
	- Descripción de la mercancía.

Uno de los ejemplares servirá como acuse de recibo de la empresa de ferrocarril y ya no será necesario realizar la transmisión al SICOFE de la citada lista.

Una vez que los equipos ferroviarios ingresen a territorio nacional, se procederá a activar el MSA conforme al numeral 3, inciso b) del presente documento y en el caso de las operaciones con clave de pedimento T3 y T7, se iniciará el tránsito.

**d)** A partir de las 14:00 horas del 29 de abril de 2019, se deberán realizar las transmisiones a la Ventanilla Digital del documento de transporte previsto en las Reglas 1.9.11., fracción I y 4.6.8., fracción I de las RGCE (mensaje EDI 309) y de la lista de intercambio (mensaje EDI 358), conforme a lo establecido en las Reglas 1.9.11. fracción III y 4.6.8., fracción II, así como en los "Lineamientos técnicos para el despacho de mercancías de comercio exterior por medio de transporte ferroviario", en lo sucesivo, Lineamientos técnicos VUCEM, publicados en la página de internet [https://www.ventanillaunica.gob.mx/vucem/descargas.html,](https://www.ventanillaunica.gob.mx/vucem/descargas.html) por lo que ya no se deberá realizar transmisiones al SICOFE.

En las listas de intercambio (mensaje EDI 358) que se transmitan a la Ventanilla Digital a partir de las 14:00 horas del 29 de abril de 2019, no se deberá declarar ningún NIU, ya que el sistema enviará error, por lo que

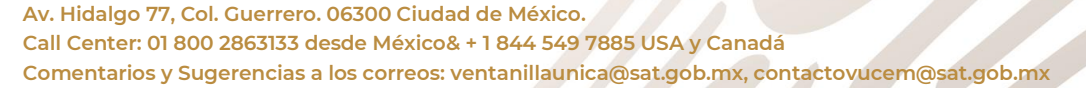

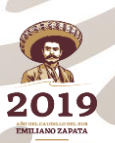

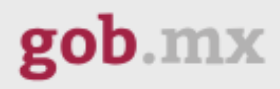

sólo se podrá declarar los documentos de transporte (mensaje EDI 309) que cuenten con un número de edespacho presentados acorde al numeral 2 inciso b) de este documento.

La activación del MSA se efectuará a través de la Ventanilla Digital, conforme a los Lineamientos Técnicos VUCEM. En el caso de las operaciones con clave de pedimento T3 y T7, cuando el personal de la aduana confirme en la Ventanilla Digital el ingreso del equipo de ferrocarril y/o de la mercancía, se iniciará el tránsito.

El presente inciso, también aplicará en el caso de operaciones que cuenten con NIU, pero que no presentaron el documento aduanero antes de las 14:00 horas del 29 de abril de 2019 de acuerdo al numeral 2, inciso a), por lo que la empresa de ferrocarril deberá transmitir a la Ventanilla Digital, la información del documento de transporte (mensaje EDI 309), a fin de que el despacho aduanero se realice mediante la Ventanilla Digital.

- **e)** Cuando en un mismo tirón se integren equipos de ferrocarril operaciones con NIU (SICOFE) o con edespacho (Ventanilla Digital), y se tramiten posterior a las 14:00 horas del 29 de abril 2019, se deberá realizar en el período de transición lo siguiente:
	- $\triangleright$  Del equipo de ferrocarril que se haya presentado conforme al numeral 2, inciso b) y que cuenten con e-despacho, se deberá realizar las transmisiones respectivas a la Ventanilla Digital, conforme al inciso d) del presente numeral, sin que en esta transmisión se declaren datos de los equipos de ferrocarril con NIU.
	- $\triangleright$  Se deberá entregar físicamente dos ejemplares de una lista de intercambio, con la información de la totalidad del equipo de ferrocarril que integre el tirón, incluyendo los de NIU que se hayan presentado conforme al numeral 2, inciso a), y los de e-despacho, con los siguientes datos:
		- Número de identificación del tren.
		- Fecha y hora estimada de cruce.
		- Posición del carro dentro de la relación.
		- Inicial y Número del carro de ferrocarril contenedor/remolque/semirremolque o portacontenedores y chasis.
		- NIU o número de documento de transporte.
		- Descripción de la mercancía.

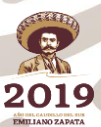

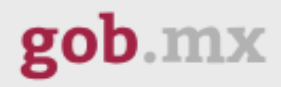

Uno de los ejemplares servirá como acuse de recibo de la empresa de ferrocarril y ya no será necesario realizar la transmisión al SICOFE de la citada lista.

La activación del MSA y el inicio de tránsito se realizará conforme al numeral 3, incisos b) y c) del presente documento, según aplique a la operación de que se trate.

#### **Los representantes legales acreditados, agentes o apoderados aduanales, deberán realizar:**

- **a)** Tratándose de operaciones previstas en el numeral 1, incisos a), b), c) y e), en las que la empresa de ferrocarril realizó la transmisión del NIU al SICOFE, el representante legal acreditado, agente o apoderado aduanal, deberá realizar antes de las 14:00 del 29 de abril de 2019, la presentación de los documentos aduaneros correspondientes, conforme a lo siguiente:
	- Para pedimentos normales: una vez pagado el pedimento éste será registrado como pedimento Presentado.

Adicional a lo anterior, se deberá presentar físicamente ante la aduana de Nuevo Laredo, la impresión del formato de pedimento o de la impresión simplificada del pedimento, según corresponda.

 $\triangleright$  Para remesas de consolidados/pedimento parte II: el representante legal acreditado, los agentes o apoderados aduanales presentarán las remesas en la aduana de Nuevo Laredo, en donde registrarán en el SAAI dicho pedimento a través de la lectura del código de barras, Este registro debe realizarse antes de las 14:00 del 29 de abril de 2019, en caso contrario, se deberán realizar las transmisiones correspondientes a la Ventanilla Digital.

Una vez que se presenten los documentos aduaneros, el SICOFE enviará un archivo a la empresa de ferrocarril con la información

Las operaciones que cumplan con lo anterior, no deben realizar transmisiones a la Ventanilla Digital. Cuando la empresa de ferrocarril no cuente con el archivo de presentación de SICOFE a que se refiere el párrafo anterior, el despacho aduanero se deberá realizar mediante Ventanilla Digital conforme a lo señalado en el numeral 1, inciso d).

**b)** Tratándose de operaciones en las que se haya realizado la transmisión del documento de transporte (mensaje EDI 309) a la Ventanilla Digital y previo al cruce del ferrocarril, el representante legal acreditado, agente o apoderado aduanal, deberá realizar la presentación mediante su transmisión a la Ventanilla Digital

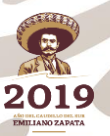

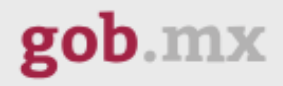

de los pedimentos, partes II o avisos consolidados, que amparen las mercancías a despachar, conforme a la Regla 3.1.19. RGCE y al procedimiento previsto en el servicio web 3 de los lineamientos técnicos VUCEM, con el que obtendrá un número acuse denominado "e-despacho".

Durante el esquema de transición, adicional a la presentación electrónica a la Ventanilla Digital, el representante legal acreditado, agente o apoderado aduanal, deberá presentar ante la aduana de Nuevo Laredo, la impresión del pedimento, impresión simplificada, aviso consolidado o pedimento parte II.

Tratándose de operaciones de tránsito con clave de pedimento T3 o T7, el representante legal acreditado, agente o apoderado aduanal, deberá presentar ante la aduana de destino la impresión del documento aduanero de que se trate para realizar el arribo del tránsito cuando corresponda.

#### **Personal de la aduana:**

- **a)** En operaciones de comercio exterior en las cuales se transmita al SICOFE la lista de intercambio conforme al numeral 1, inciso b) del presente documento, el personal de la aduana deberá realizar los procedimientos establecidos para operaciones tramitadas con SICOFE.
- **b)** En operaciones que se tramitarán posterior a las 14:00 horas del 29 de abril de 2019 y en las cuales se presentó la lista de intercambio físicamente a la aduana de Nuevo Laredo, acorde al numeral 1, inciso c) del presente documento, el personal de la aduana deberá:
	- Efectuar el conteo físico del equipo de ferrocarril y cotejar contra lo declarado en la lista de intercambio, informando en su caso, a la empresa de ferrocarril los equipos que conforme a la citada lista no cruzaron.

Asimismo, se deberán revisar las imágenes de rayos gamma, contra la documentación de la lista proporcionada.

El personal de la aduana separará los documentos aduaneros recibidos, correspondientes al equipo de ferrocarril que efectivamente cruzó a territorio nacional y que se encuentran en el recinto fiscal.

 De estar correcta la información, el operador del MSA someterá los documentos aduaneros a la activación del MSA, en el caso de pedimentos con clave de documento T3 y T7, con la activación se iniciará el tránsito.

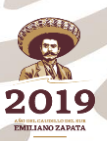

**Av. Hidalgo 77, Col. Guerrero. 06300 Ciudad de México. Call Center: 01 800 2863133 desde México& + 1 844 549 7885 USA y Canadá Comentarios y Sugerencias a los correos: [ventanillaunica@sat.gob.mx,](mailto:ventanillaunica@sat.gob.mx) [contactovucem@sat.gob.mx](mailto:contactovucem@sat.gob.mx)**

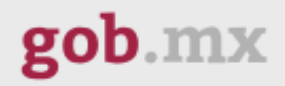

- Una vez procesados los documentos aduaneros, el personal del módulo elaborará un listado indicando la fecha y hora en que se sometieron al MSA, número de patente, pedimento, número de operación y resultado, recabando acuse de recibo de la empresa de ferrocarril. Cuando el resultado del MSA arroje desaduanamiento libre, se anexará al listado el documento aduanero correspondiente.
- Si el resultado fue reconocimiento aduanero, el operador del módulo turnará la documentación aduanera correspondiente, al encargado de operación aduanera. La aduana solicitará a la empresa de ferrocarril que coloque el equipo en el área que para tal efecto designó el administrador.
- El reconocimiento aduanero se practicará en los términos de las disposiciones jurídicas vigentes.
- Una vez practicado el reconocimiento y en el caso de que se detecten irregularidades, el personal de la aduana lo comunicará al representante legal acreditado, agente o apoderado aduanal.
- Al termino del reconocimiento y sin que se hayan encontrado irregularidades, el personal de la aduana comunicará a la empresa de ferrocarril y al representante legal acreditado, agente o apoderado aduanal, que se podrán iniciar maniobras para retirar el equipo ferroviario.
- **c)** En las operaciones de comercio exterior tramitadas a través de la Ventanilla Digital previstas en el numeral 1 inciso d) del presente documento, el operador de rayos gamma deberá consultar la información del equipo de ferrocarril por medio de la lista de intercambio en la citada Ventanilla, y confirmar la entrada de la mercancía y/o del equipo de ferrocarril a territorio nacional.

La activación del MSA se efectuará a través de la Ventanilla Digital, conforme a los Lineamientos Técnicos VUCEM. En el caso de las operaciones con clave de pedimento T3 y T7, cuando el personal de la aduana confirme en la Ventanilla Digital el ingreso del equipo de ferrocarril y/o de la mercancía, se iniciará el tránsito.

El reconocimiento aduanero se realizará conforme a las disposiciones vigentes, incluyendo los Lineamientos para el despacho de mercancías de comercio exterior por medio de transporte ferroviario conforme a las Reglas 1.9.11., 3.1.19., 4.6.8. y 4.6.9. Generales de Comercio Exterior, publicados en las páginas de internet https://www.ventanillaunica.gob.mx/vucem/descargas.html.

Tratándose de pedimentos o avisos consolidados que cuenten con número de e-despacho y con el resultado del MSA, no se escaneará el código de barras de los documentos aduaneros presentados físicamente.

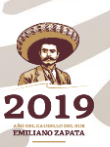

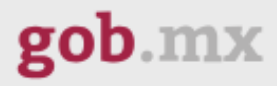

- **d)** En el caso de equipo de ferrocarril que se ubique en el supuesto del numeral 1 inciso e) de este documento, se estará a lo siguiente:
	- Equipo ferroviario que cuente con e-despacho: La activación del MSA se efectuará a través de la Ventanilla Digital, conforme a los Lineamientos Técnicos VUCEM. En el caso de las operaciones con clave de pedimento T3 y T7, cuando el personal de la aduana confirme en la Ventanilla Digital el ingreso del equipo de ferrocarril y/o de la mercancía, se iniciará el tránsito.
	- Equipo ferroviario con NIU: Respecto a las operaciones en las que se realizó la transmisión de NIU, se deberá realizar el procedimiento previsto en el inciso b) de este numeral.

#### 4. **Arribo de Tránsito en Aduana de Destino de Operaciones iniciadas en la Ventanilla:**

- **a)** En el caso de operaciones de tránsito con clave de pedimento T3 y T7 que se iniciaron en la Ventanilla Digital conforme a los numerales 1, inciso d) y 3, incisos c) y d), la empresa de ferrocarril deberá transmitir a la Ventanilla, previo al arribo del equipo de ferrocarril a la aduana de destino, una lista de intercambio (mensaje EDI 358) con la información de los equipos de ferrocarril conforme a la Regla 4.6.8., fracción II RGCE y a los Lineamientos Técnicos VUCEM.
- **b)** Una vez que el equipo de ferrocarril ingresó a la aduana de destino y en caso de que no se detecte alguna irregularidad, el personal de la aduana procederá a confirmar el arribo con su e.firma en la Ventanilla Digital.

Cuando se realice la confirmación, se tendrá por activado el MSA de acuerdo al artículo 43 de la Ley, así como arribado el tránsito, situación que se comunicará a la empresa de ferrocarril mediante mensaje EDI 350, así como al representante legal, agente o apoderado aduanal, mediante correo electrónico.

El reconocimiento aduanero se realizará conforme a las disposiciones jurídicas vigentes.

**c)** Durante el esquema de transición el representante legal acreditado, agente o apoderado aduanal, deberá presentar a la aduana de destino, la impresión del documento aduanero de que se trate.

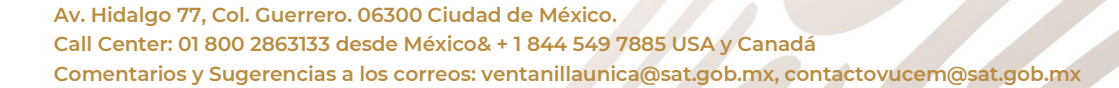

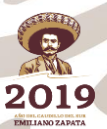

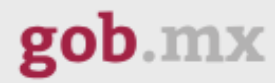

#### **EXPORTACIÓN**

#### **Las Empresas de Ferrocarril deberán realizar:**

- **a)** Transmitir al SICOFE antes de las 14:00 horas del 29 de abril de 2019, la información contenida en la guía de embarque en términos de lo establecido en la Regla 1.9.12. RGCE, incluyendo el NIU, en términos de los Lineamientos SICOFE.
- **b)** Para el caso del equipo ferroviario que vaya a salir de territorio nacional antes de las 14:00 horas del 29 de abril de 2019, una vez presentado el documento aduanero en términos de lo señalado en el inciso a) del numeral 6 del presente documento, la empresa de ferrocarril deberá transmitir al SICOFE el aviso de arribo y la lista de intercambio conforme a los lineamientos SICOFE.

La activación del MSA se realizará acorde a los Lineamientos SICOFE y concluido el reconocimiento aduanero, cuando corresponda, se deberá trasmitir la lista de intercambio conforme a los citados lineamientos.

- **c)** Tratándose de operaciones de comercio exterior que cuenten con NIU, en las que se haya presentado el documento aduanero, en términos del inciso a) del numeral 6 de este documento, y que el cruce del equipo de ferrocarril se realice posterior a las 14:00 horas del 29 de abril de 2019, la empresa de ferrocarril deberá presentar físicamente ante la aduana, dos ejemplares del aviso de arribo con los siguientes datos:
	- Número de identificación del tren.
	- Posición del carro dentro de la relación.
	- Inicial y Número del carro de ferrocarril contenedor/remolque/semirremolque o portacontenedores y chassis.
	- NIU.
	- Descripción de la mercancía.

La empresa de ferrocarril deberá presentar el aviso de arribo en la aduana de Nuevo Laredo con dos horas de anticipación al arribo del equipo de ferrocarril, con la posibilidad de transmitirse hasta doce horas antes y uno de los ejemplares servirá como acuse de recibo.

Así mismo, previo al cruce del ferrocarril, la empresa de ferrocarril deberá presentar físicamente ante la aduana de Nuevo Laredo, al menos con dos horas de anticipación, dos ejemplares de una lista de intercambio, con los siguientes datos de las operaciones de comercio exterior que se encuentren desaduanas:

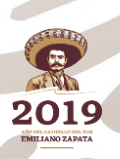

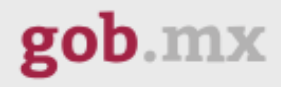

- Número de identificación del tren.
- Fecha y hora estimada de cruce.
- Posición del carro dentro de la relación.
- Inicial y Número del carro de ferrocarril contenedor/remolque/semirremolque o portacontenedores y chasis.
- NIU.
- Descripción de la mercancía.

Para efectos del presente numeral, ya no será necesario realizar la transmisión al SICOFE de la citada lista.

**d)** A partir de las 14:00 horas del 29 de abril de 2019, se deberán realizar las transmisiones a la Ventanilla Digital del documento de transporte (mensaje EDI 309), del aviso de arribo (mensaje 358) y de la lista de intercambio (mensaje 358), conforme a lo establecido en la Regla 1.9.11., y en los Lineamientos técnicos VUCEM, por lo que ya no se deberán realizar transmisiones al SICOFE.

En las listas de intercambio y avisos de arribo (mensaje EDI 358) que se transmitan a la Ventanilla Digital a partir de las 14:00 horas del 29 de abril de 2019, no se deberá declarar ningún NIU, ya que la misma enviará error, por lo que sólo se podrán declarar los documentos de transporte (mensaje EDI 309) que cuenten con un despacho electrónico (e-despacho).

La activación del MSA se efectuará a través de la Ventanilla Digital, conforme a los Lineamientos Técnicos VUCEM.

En el caso de operaciones que cuenten con NIU, pero que no presentaron el documento aduanero antes de las 14;00 del 29 de abril de 2019, conforme al numeral 6, inciso a), la empresa ferroviaria deberá transmitir a la Ventanilla Digital la información del documento de transporte (mensaje EDI 309), a fin de que el despacho aduanero se realice mediante la Ventanilla Digital, cumpliendo el procedimiento establecido en los Lineamientos técnico VUCEM.

- **e)** Cuando en un mismo tirón se integren equipos de ferrocarril con operaciones con NIU (SICOFE) o con edespacho (Ventanilla Digital), y se tramitan posterior a las 14:00 horas del 29 de abril de 2019, se deberá realizar en el período de transición lo siguiente:
	- $\triangleright$  Del equipo de ferrocarril que se haya presentado conforme al numeral 6, inciso b) que cuente con e-despacho, se deberá realizar las transmisiones respectivas a la Ventanilla Digital, conforme al

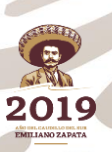

inciso d) del presente numeral, sin que en esta transmisión se declaren datos de los equipos de ferrocarril con NIU.

- Se deberá entregar físicamente dos ejemplares de un aviso de arribo con la información de la totalidad del equipo de ferrocarril que integre el tirón, incluyendo los de NIU que se hayan presentado conforme al numeral 5 inciso a), así como los de e-despacho con los siguientes datos:
	- Número de identificación del tren.
	- Posición del carro dentro de la relación.
	- Inicial y Número del carro de ferrocarril contenedor/remolque/semirremolque o portacontenedores y chassis.
	- NIU.
	- $\bullet$  BL

gob.mx

Descripción de la mercancía.

La empresa de ferrocarril podrá presentar el aviso de arribo hasta doce horas antes de que el ferrocarril arribe a la aduana de Nuevo Laredo, o en su caso, al momento de su arribo, y uno de los ejemplares servirá como acuse de recibo.

La activación del MSA se realizará conforme al numeral 7, incisos b) y c) del presente documento, según aplique a la operación de que se trate.

Así mismo, previo al cruce del ferrocarril, la empresa de ferrocarril, en el período de transición deberá presentar la lisita de intercambio conforme a lo siguiente:

- Del equipo de ferrocarril que se haya presentado conforme al numeral 6, inciso b) que cuente con e-despacho, se deberá realizar las transmisiones respectivas a la Ventanilla Digital, conforme al inciso d) del presente numeral, sin que en estas transmisiones se declaren datos de los equipos de ferrocarril con NIU.
- Se deberá entregar físicamente dos ejemplares de una lista de intercambio al menos dos horas antes del cruce del equipo de ferrocarril, con la información de la totalidad del equipo de ferrocarril que integre el tirón, incluyendo los de NIU que se hayan presentado conforme al numeral 5 inciso a), así como los de e-despacho, **que se encuentren desaduanadas**, con los siguientes datos
- Número de identificación del tren.
- Fecha y hora estimada de cruce.

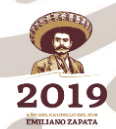

**Av. Hidalgo 77, Col. Guerrero. 06300 Ciudad de México. Call Center: 01 800 2863133 desde México& + 1 844 549 7885 USA y Canadá Comentarios y Sugerencias a los correos: [ventanillaunica@sat.gob.mx,](mailto:ventanillaunica@sat.gob.mx) [contactovucem@sat.gob.mx](mailto:contactovucem@sat.gob.mx)**

# gob.mx

- Posición del carro dentro de la relación.
- Inicial y Número del carro de ferrocarril contenedor/remolque/semirremolque o portacontenedores y chasis.
- NIU.
- Descripción de la mercancía.

Uno de los ejemplares servirá como acuse de recibo de la empresa de ferrocarril y ya no será necesario realizar la transmisión al SICOFE de la citada lista.

#### **Representantes legales acreditados, agentes y apoderados aduanales:**

- **a)** Tratándose de operaciones en las que la empresa de ferrocarril realizó la transmisión del NIU al SICOFE, antes de la hora y día citados, el representante legal acreditado, agente o apoderado aduanal, deberá realizar antes de las 14:00 del 29 de abril de 2019, la presentación de los documentos aduaneros correspondientes, conforme a lo siguiente:
	- Para pedimentos normales: una vez pagado el pedimento éste será registrado como Pedimento Presentado.

Adicional a lo anterior, el representante legal acreditado, agente o apoderado aduanal, deberá presentar físicamente ante la aduana de Nuevo Laredo, la impresión del formato de pedimento o de la impresión simplificada del pedimento, según corresponda.

 $\triangleright$  Para remesas de consolidados/pedimento parte II: el representante legal acreditado, los agentes o apoderados aduanales, presentarán las remesas en la aduana de Nuevo Laredo, en donde registrarán en el SAAI dicho pedimento a través de la lectura del código de barras. El registro debe realizarse antes de las 14:00 del 21 de abril de 2019, o en caso contrario, deberán realizar las transmisiones correspondientes a la Ventanilla Digital.

Una vez presentados los documentos aduaneros, el SICOFE enviará un archivo a la empresa de ferrocarril con la información correspondiente a dichos documentos.

Las operaciones que cumplan con lo anterior, no deben realizar transmisiones a la Ventanilla Digital. Cuando la empresa de ferrocarril no cuente con el archivo de presentación de SICOFE a que se refiere el párrafo anterior, el despacho aduanero se deberá realizar mediante Ventanilla Digital conforme a lo señalado en el numeral 5, inciso d).

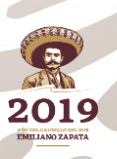

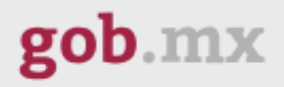

**c)** Tratándose de operaciones en las que se haya realizado la transmisión del documento de transporte (mensaje EDI 309) a la Ventanilla Digital, previo al cruce del ferrocarril, el representante legal acreditado, agente o apoderado aduanal, deberá realizar la presentación electrónica mediante su transmisión a la Ventanilla Digital de los pedimentos, partes II o avisos consolidados que amparen las mercancías a despachar conforme a la Regla 3.1.19. RGCE y al procedimiento previsto en el servicio web 3 de los Lineamientos Técnicos VUCEM, con el que obtendrá un número acuse denominado "e-despacho".

Durante el esquema de transición, adicional a la presentación electrónica a la Ventanilla Digital, el representante legal acreditado, agente o apoderado aduanal, deberá presentar ante la aduana de Nuevo Laredo la impresión del pedimento, impresión simplificada, aviso consolidado o pedimento parte II.

#### **Personal de la Aduana:**

- **a)** En operaciones de comercio exterior en las cuales se transmita al SICOFE el aviso de arribo y la lista de intercambio conforme al numeral 5, inciso b) del presente documento, el personal de la aduana procederá conforme a los procedimientos establecidos para operaciones tramitadas con SICOFE.
- **b)** En operaciones que se tramitarán posterior a las 14:00 horas del 29 de abril de 2019 y en las cuales se presentó el aviso de arribo físicamente, el personal de la aduana deberá:
	- Una vez arribado el ferrocarril al recinto fiscal, separará los documentos aduaneros correspondientes al equipo de ferrocarril y cotejará el aviso contra los equipos ferroviarios que efectivamente se encuentra en el recinto fiscal.
	- De ser correcta la información, el operador del módulo someterá los documentos aduaneros a la activación del MSA y elaborará un listado indicando: fecha de selección automatizada, hora, número de patente, pedimento y resultado de la selección, recabando acuse de recibo de la empresa de ferrocarril que tuvo como resultado desaduanamiento libre.
	- $\triangleright$  Si el resultado fue reconocimiento aduanero, el operador del módulo turnará la documentación aduanera correspondiente al encargado de operación aduanera. La aduana solicitará a la empresa de ferrocarril que coloque el equipo en el área que para tal efecto designó el administrador.
	- El reconocimiento aduanero se practicará en los términos de las disposiciones jurídicas vigentes.

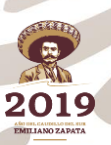

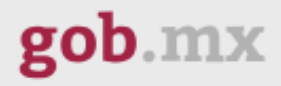

- Una vez practicado el reconocimiento y en el caso de que se detecten irregularidades, el personal de la aduana lo comunicará al representante legal acreditado, agente o apoderado aduanal.
- Al termino del reconocimiento y sin que se hayan encontrado irregularidades, el personal de la Aduana comunicará a la empresa de ferrocarril y al representante legal acreditado, agente o apoderado aduanal que se podrá iniciar maniobras para retirar el equipo ferroviario.
- Una vez recibida la lista de intercambio por parte de la empresa de ferrocarril, la aduana efectuará el conteo físico del equipo de ferrocarril y el cotejar del equipo de ferrocarril contra lo declarado en dicha lista, informando en su caso a la empresa de ferrocarril, los equipos que conforme a la citada lista no cruzaron.

Asimismo, se deberán revisar, las imágenes de rayos gamma contra la documentación de la lista proporcionada.

- **c)** En las operaciones de comercio exterior a que se refiere el numeral 5 inciso d) del presente documento, el personal de la aduana deberá realizar los procedimientos establecidos para operaciones tramitadas con la Ventanilla Digital, conforme a las disposiciones vigentes, incluyendo los Lineamientos para el despacho de mercancías de comercio exterior por medio de transporte ferroviario, conforme a las Reglas 1.9.11., 3.1.19., 4.6.8. y 4.6.9. Generales de Comercio Exterior.
- **d)** En el caso de equipo de ferrocarril que se ubique en el supuesto del numeral 5 inciso e) de este documento, se estará a lo siguiente:
	- Equipo ferroviario que cuente con e-despacho: La activación del MSA se efectuará a través de la Ventanilla Digital, conforme a los Lineamientos Técnicos VUCEM.
	- Equipo ferroviario con NIU: Respecto a las operaciones en las que se realizó la transmisión de NIU, se deberá realizar el procedimiento previsto en el inciso b) de este numeral.

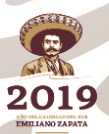

# gob.mx

### **Estabilización:**

Se considerará periodo de estabilización los siguientes 90 días naturales a partir de las 14:00 horas del 29 de abril de 2019, La conclusión de este periodo, se notificará mediante hoja.

Durante este periodo, adicionalmente a la presentación electrónica a la Ventanilla Digital, el representante legal acreditado, agente o apoderado aduanal, deberá presentar ante la aduana de Nuevo Laredo la impresión del pedimento, impresión simplificada del pedimento, pedimento parte II o aviso consolidado. Concluido el periodo ya no será necesario la presentación física

Lo anterior, con la finalidad de prevenir cualquier situación que se presente de manera inoportuna en la operación de la Ventanilla Digital, y a efectos de que la aduana pueda contar físicamente con los documentos aduaneros para su modulación ante cualquier eventualidad.

### **9.** Contingencia:

Ante cualquier incidencia eventualidad o falla en los sistemas o aplicativos que detecten los usuarios, deberán levantar un reporte en mesa de servicios o ayuda al teléfono 01 800 286 3133 y lo comunicarán a la aduana de Nuevo Laredo, incluyendo el número de reporte. El personal de la aduana realizará el análisis correspondiente y el administrador de la aduana o la persona designada por este para tal efecto, en caso de que lo considere procedente, autorizará el cruce en un plazo no mayor a una hora.

Se considera que hay eventualidad o falla en la Ventanilla cuando se presente cualquier de los siguientes supuestos:

- a) La aduana no pueda visualizar y/o consultar en el portal de la Ventanilla Digital la información relacionada con las operaciones por medio de transporte ferroviario.
- b) Cuando el SAAI no identifique el número de documento de transporte transmitido a la Ventanilla Digital, al momento de la validación del pedimento.
- c) Cuando la empresa de ferrocarril no obtenga el acuse de recepción de la información (mensaje EDI 997) y/o el acuse de aceptación o de errores (mensaje EDI 355), por cualquiera de las transmisiones que realice a la Ventanilla Digital.
- d) Cuando la empresa de ferrocarril no reciba la información de la activación del MSA.

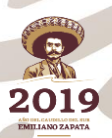

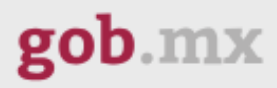

e) Cuando la empresa de ferrocarril no reciba la información de las operaciones de comercio exterior mediante cualquiera de los mensajes EDI 350 a que se refieren los lineamientos técnicos.

En el caso de que se confirme la falla por parte de la aduana y las operaciones de comercio exterior no cuenten con el resultado de la activación del MSA, la aduana deberá realizar la modulación de los documentos aduaneros, así como, los procedimientos previstos en los numerales 3, inciso b) y 7, inciso b), incluyendo el arribo del tránsito.

Cualquier duda o sugerencia agradecemos realizarlo a través de los correos [contactovucem@sat.gob.mx](mailto:contactovucem@sat.gob.mx) y [ventanillaunica@sat.gob.mx.](mailto:ventanillaunica@sat.gob.mx)

Sin más por el momento, reciban un cordial saludo.

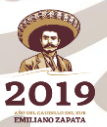